## Resources for JMP<sup>®</sup> Users

Ensuring you have what you need to get the most from JMP®

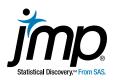

Let us help you get comfortable - even masterful - in your JMP<sup>®</sup> use. Many of these resources are available online and at your convenience.

## How do I learn JMP\* and enhance my skills?

- Complete the learning road map in the <u>New User Welcome Kit</u>, an interactive resource that helps you become comfortable with the basics of JMP at your own pace.
- Watch a <u>Getting Started With JMP</u> webcast, a live introduction where you can ask questions and get answers right away.
- Next, attend Mastering JMP webcasts for users of all levels.
- Take part in the <u>JMP User Community</u>, a one-stop shop for improving your JMP skills, asking questions, connecting with other users and following technical posts in the JMP Blog.
- Explore the visualizations at <u>JMP Public</u> and share your own.
- Subscribe to <u>JMP Newswire</u>, the monthly newsletter on software updates, resources, tips and other information for users.
- Complete the free online course, <u>Statistical Thinking for Industrial Problem Solving</u>, and enhance your understanding of statistical concepts with the <u>Statistics Knowledge Portal</u>.
- Take a live <u>JMP class</u> in person or on the web. Also, sign up for self-paced JMP e-learning courses on <u>Data Exploration</u>, <u>ANOVA and Regression</u> and <u>Classic Design of Experiments</u>.
- Look at the list of books for JMP users.

## How can I meet other JMP<sup>\*</sup> users?

- Join a local users group to see how your peers are solving problems and find out about the latest JMP capabilities. No JMP users group nearby? Contact us to help you start one.
- Start a users group at your organization. Contact us for assistance.
- Talk to other users at <u>JMP Discussions</u> and interact with users who share add-ins, sample data and scripts at the <u>JMP File Exchange</u>.
- Attend the <u>JMP Discovery Summit</u> conference to learn from JMP users, experts and thought leaders.

## HAVE A BUSINESS OR TECHNICAL QUESTION?

Contact Technical Support at **jmp.com/support**.

Post your question in the <u>JMP Discussion forum</u>.

Explore the <u>JMP Knowledge Base</u> for common problems and fixes.

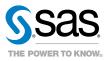